## **UNIVERSIDAD TECNOLOGICA DE LOS ANDES FACULTAD DE CIENCIAS JURIDICAS CONTABLES Y SOCIALES DEPARTAMENTO ACADEMICO DE CIENCIAS SOCIALES**

## **ESCUELA PROFESIONAL DE CONTABILIDAD**

**SILABO**

## **I. DATOS GENERALES**

|      | <b>1.1.</b> Nombre de la asignatura | <b>INFORMÁTICA</b>                     |
|------|-------------------------------------|----------------------------------------|
| 1.2. | Código                              | CG16026                                |
|      | 1.3. Año Calendario                 | 2019                                   |
|      | <b>1.4.</b> Semestre Académico      | $2019 - H$                             |
|      | 1.5. Créditos                       | 03                                     |
| 1.6. | Requisito                           | Ninguno                                |
| 1.7. | Total de Horas Presenciales         |                                        |
|      | Horas Teóricas                      | $\overline{2}$                         |
|      | Horas Prácticas                     | $\overline{c}$                         |
|      | <b>Total Horas</b>                  | 4                                      |
| 1.8. | Duración del curso                  | 17 semanas (16-09-2019 al 10-01-2020). |

**<sup>1.9.</sup>** Profesor coordinador/ responsable Mag. Karina Gamarra Peralta

## **II. SUMILLA**

La asignatura pertenece al área de formación general, es de carácter teórico-práctica. Está orientada para brindar al estudiante de conocimientos básicos de Hardware y Software, el manejo del Sistema Operativo Windows, dando énfasis en la enseñanza del MS Office, tanto en el uso de documentos, como la Hoja de cálculo y presentaciones en diapositivas. Todas estas herramientas se emplean dentro del campo profesional de las Ciencias Contables y Financieras.

## **III. COMPETENCIA**

- Conceptualiza e interpreta los elementos de informática, computación y sistemas de información administrativa - contable, al mismo tiempo; distingue la informática y tecnologías de información y comunicaciones, con enfoque responsable y sustentable.
- Aplica con enfoque responsable y creatividad profesional la herramienta fundamental como es el procesador de textos reconociendo la importancia de las tecnologías de la información en el proceso de toma de decisiones en su ámbito laboral.
- Aplica con enfoque responsable y creatividad profesional las herramientas fundamentales como la hoja electrónica de cálculo reconociendo la importancia de las tecnologías de la información en el proceso de toma de decisiones en su ámbito laboral.
- Aplica herramientas fundamentales de flujo de información en presentaciones de audiovisuales; demostrando seguridad, perseverancia y decisión en su desarrollo profesional, reconociendo la importancia de las tecnologías de la información en el proceso de toma de decisiones.

## **IV. RESULTADOS DE APRENDIZAJE**

Aplica las herramientas básicas de la suite office haciendo uso de las tecnologías de la información y comunicaciones basadas en las tendencias tecnológicas actuales, en la solución de problemas en los múltiples ámbitos laborales.

## **V. CONTENIDO PROGRAMÁTICO**

# **UNIDAD I: LA INFORMÁTICA Y LOS SISTEMAS OPERATIVOS**<br> **El Conceptos básicos de Informática y TICs**

- **El conceptos básicos de Informática y TICs.**<br> **El conceptos e importancia de la TICs en**
- **Example 3** Fundamentos e importancia de la TICs en las organizaciones.<br>**El composicaciones**
- Casos y aplicaciones.
- **Exercise** La computadora.
- $\checkmark$  Hardware y software.
- **Example 31 Sistema Operativo Windows 10** 
	- Descripción del entorno.
	- $\checkmark$  Las ventanas de Windows.
	- $\checkmark$  Operaciones con el mouse.
	- $\checkmark$  El escritorio.
	- Las carpetas y los archivos. Creación. Edición. Acceso directo.
	- $\checkmark$  Utilidades de Windows. Formatear y copiar discos.
- **Internet.** Importancia. Beneficios.
	- $\checkmark$  Dificultades.
- **El Dirección electrónica.** 
	- $\checkmark$  Creación de una cuenta de correo gratuita.
	- $\checkmark$  Edición de mensajes: redactar, abrir, responder, reenviar, adjuntar archivos y cerrar, motores de búsqueda.
- **Primera práctica calificada.**

#### **UNIDAD II: Procesador de Textos**

- **Elementos de la pantalla de Word.** Elementos de la pantalla de Word.
- **Exercise 3** Abrir un documento. Cerrar un documento. Guardar un documento.<br> **Exercición** de textos. Formatos de Fuente o letra.
- Selección de textos. Formatos de Fuente o letra.
- **Estilo Negrita, estilo cursiva, estilo subrayado.**<br>**El Tamaño de fuente. Tipo de Letra**.
- Tamaño de fuente. Tipo de Letra.
- Formatos de edición. Mover. Copiar. Pegar. Cortar. Borrar.
- Formato de Párrafo. Centrado. Alineado a la derecha. Alineado a la izquierda. Justificado.
	- Interlineado. Sangrías. Formatos Especiales.
- Color de letra. Resaltado.
	- Inserción de símbolos. Inserción de imágenes prediseñadas. Inserción de imágenes desde archivo. Insertado de texto Word Art.
- Encabezado y pie de página.
- **El** Numeración y viñetas.
- **El Corrección de ortografía.**
- **El i** Utilización de la barra de dibujo.
- Tablas y columnas.
- **Example 3** Vista previa e impresión.
- **Exercise** Referencias.
- **Examen Parcial.**

#### **UNIDAD III: Hoja Electrónica de Cálculo**

- Descripción del entorno.
- **Elementos de la pantalla de Excel: filas, columnas, hojas, celdas, etc.**
- Iniciar un nuevo libro. Ingreso de datos. Rellenado de series.
- **Example 3** Archivar un documento
- **El Formatos de edición. Mover. Copiar. Pegar. Cortar. Borrar.**<br>**El Operadores matemáticos. Suma. Resta.**
- Operadores matemáticos. Suma, Resta.
- **El Multiplicación. División. Potencia.**
- Creación y modificación de fórmulas. Principales funciones (Suma, promedio, máximo, mínimo, contar, sumar.si, etc.).
- **El Secución de gráficos. Edición de gráficos. Tipos de gráficos.**<br>**El Secución de páginas Orientación de páginas Área de in**
- **El configuración de páginas. Orientación de páginas. Área de impresión. Vista preliminar.**<br>**El configuración de documentos.**
- **Exercise** Impresión de documentos.<br> **Exercise** Aplicaciones en Bioestadís
- **Aplicaciones en Bioestadística: Tablas dinámicas.**<br>**El Segunda práctica calificada.**
- **Segunda práctica calificada.**

# **UNIDAD IV: FLUJO DE INFORMACIÓN EN PRESENTACIÓN DE AUDIOVISUALES**<br> **El preserinción del entorno.**

- **Exerce** Descripción del entorno.<br>**Exerce** Barra de herramienta está
- **Barra de herramienta estándar. Grabar y abrir una presentación.**<br>**B** Insertado de nueva diapositiva. Cambiar el modelo de diapositiv
- Insertado de nueva diapositiva. Cambiar el modelo de diapositiva.
- Inserción de texto. Texto Word Art. Imágenes prediseñadas y símbolos.
- Tratamiento de objetos. Estilo de línea y color.
- Aplicación de plantillas de diseño.
- **El Transición de diapositivas. Efectos y animación.**<br>**El Examen Final.**
- **Examen Final.**

## **VI. ESTRATÉGIAS DIDÁCTICAS**

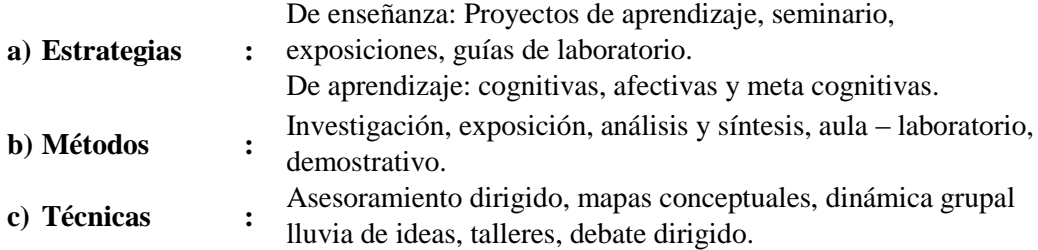

## **VII. MATERIALES Y RECURSOS**

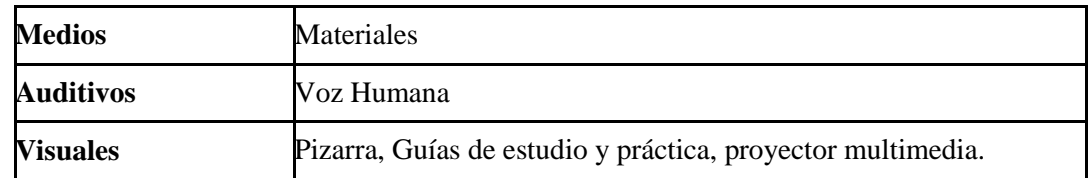

# **VIII. EVALUACIÓN**

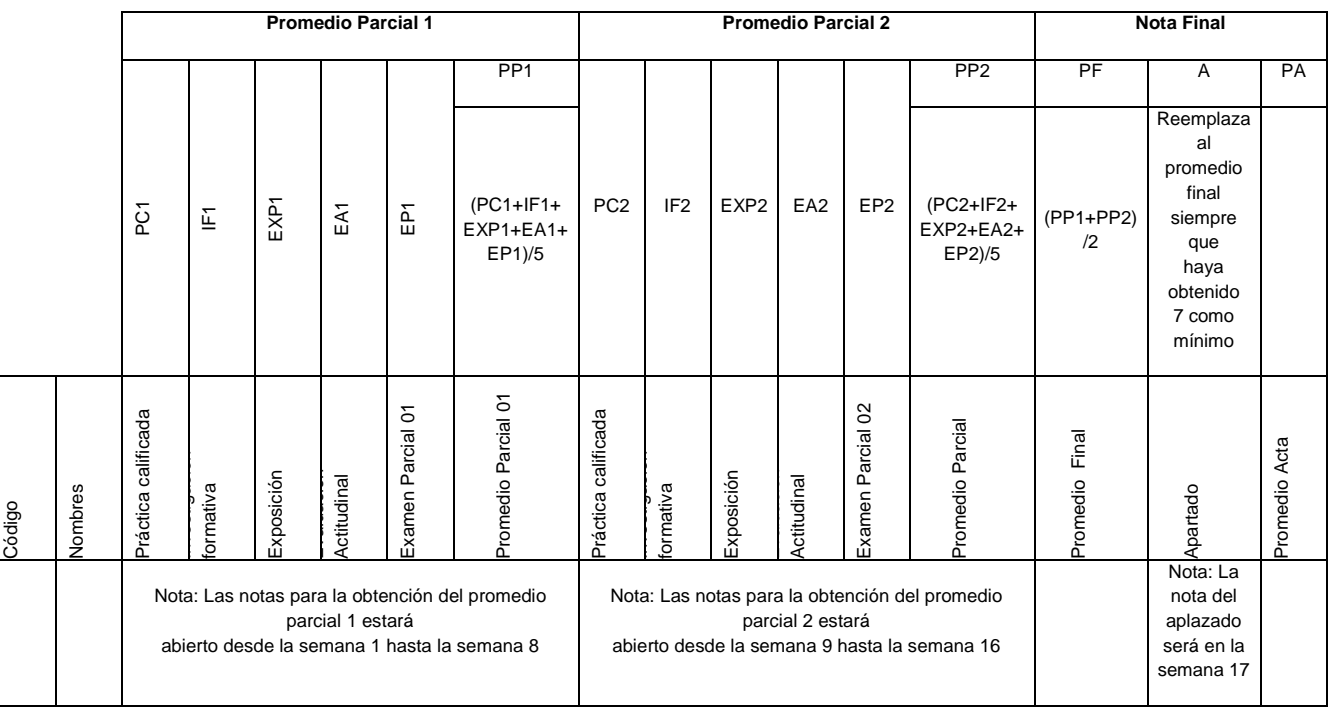

#### **X. BIBLIOGRAFÍA**

- Alarcón E., & Crovetto, C. (2005). *Excel para Contadores Diseñe un Sistema de Contabilidad Completamente Ajustado a sus Necesidades.* Lima - Perú: Megabyte SAC.
- Apaza, M. (2014). *Finanzas en Excel Aplicadas a las NIIF Más de 150 Casos.* Lima Perú: Pacífico Editores S.A.C.
- Bedriñana, A. (1997). *Introducción a la Informática Eduactiva* (1ra ed.). Lima Perú: Hozlo S.R.L.
- Bernaola, C. (2011). *Internet Explorer 8.0 Paso a Paso el Método más fácil para Aprender Computación* (2da ed.). Lima - Perú: Cibertec.
- Conocimientos esenciales acerca de word. (1990). *Microsoft Word para Windows Manual del Usuario: Programa de procesamiento en textos versión 2.0.* Microsoft Corporation.
- Garzo, S. (2011). *Excel 2007 Proficient Specialist Paso a Paso el Método más fácil para Aprender Computación* (3ra ed.). Lima - Perú: Cibetec.

Giraldo, D. (2005). *Excel Para Contadores.(1ra ed.)* .). Lima - Perú: [Fecat E.I.R.L.](http://biblioteca.utea.edu.pe/cgi-bin/koha/opac-search.pl?q=Provider:FECAT%20E.I.R.L.)

- Malca, E. (2011). *Windows XP Paso a Paso el Método más fácil para Aprender Computación* (Vol. 3). Lima - Perú: Cibertec.
- Martos, A. (2012). *Introducción a la Informática Informática para Mayores.* Madrid, España: Anaya Mutimedia.
- *García, M.* (2000). *Microsoft Excel para Contadores Planillas para la Gestión del Profesional en Ciencias Económicas* Argentina: Omicron System S.A.
- Oceda, C. (2011). *Excel for Masters Macros y Aplicaciones VBA.* Lima- Perú: Macro E.I.R.L.
- Oceda, C. & Rodríguez, M. (2011). *Excel Contable.* Lima-Perú: Macro E.I.R.L.
- Pazos, A., & Castrobaro, M. (2004). *Microsoft Office para secretarias* (1ra ed.). Argentina: Omicron System.
- Peña, R., & Borja, A. (2013). *Excel 2013 Manual Práctico para Todos* (1ra ed.). México: Alfaomega.
- Ricaldi, M. (2003). *Word XP Paso a Paso: el mejor procesador de textos.* Lima Perú: Delta.
- Spina, C., Gimenez, E, & Scaletta, R. (2011). *Factura Electrónic@* (3ra ed.). Argentina: Osmar D. Buyatti.
- Valentín, H. (2010). *Biblia Microsoft Office 2010.* Lima perú: Megabyte.

#### **ENLACES INTERNET**

Leal, J. (01 de 04 de 2019). *Aulafacil*. Obtenido de https://www.aulafacil.com/cursos/excel-word-powerpoint-access-c68

Valentin, H. (01 de 04 de 2019). *Aulafacil*. Obtenido de https://www.aulaclic.es/guiaoffice-2013/index.htm

- [http://biblioteca.utea.edu.pe/cgi-bin/koha/opac](http://biblioteca.utea.edu.pe/cgi-bin/koha/opac-detail.pl?biblionumber=680&query_desc=kw%2Cwrdl%3A%20word%202007)[detail.pl?biblionumber=680&query\\_desc=kw%2Cwrdl%3A%20word%202007](http://biblioteca.utea.edu.pe/cgi-bin/koha/opac-detail.pl?biblionumber=680&query_desc=kw%2Cwrdl%3A%20word%202007)
- [http://biblioteca.utea.edu.pe/cgi-bin/koha/opac](http://biblioteca.utea.edu.pe/cgi-bin/koha/opac-detail.pl?biblionumber=643&query_desc=kw%2Cwrdl%3A%20EXCEL%202010)[detail.pl?biblionumber=643&query\\_desc=kw%2Cwrdl%3A%20EXCEL%202010](http://biblioteca.utea.edu.pe/cgi-bin/koha/opac-detail.pl?biblionumber=643&query_desc=kw%2Cwrdl%3A%20EXCEL%202010)

Abancay, Setiembre del 2019

## **ANEXOS PROGRAMACIÓN DE ACTIVIDADES Grupo A**

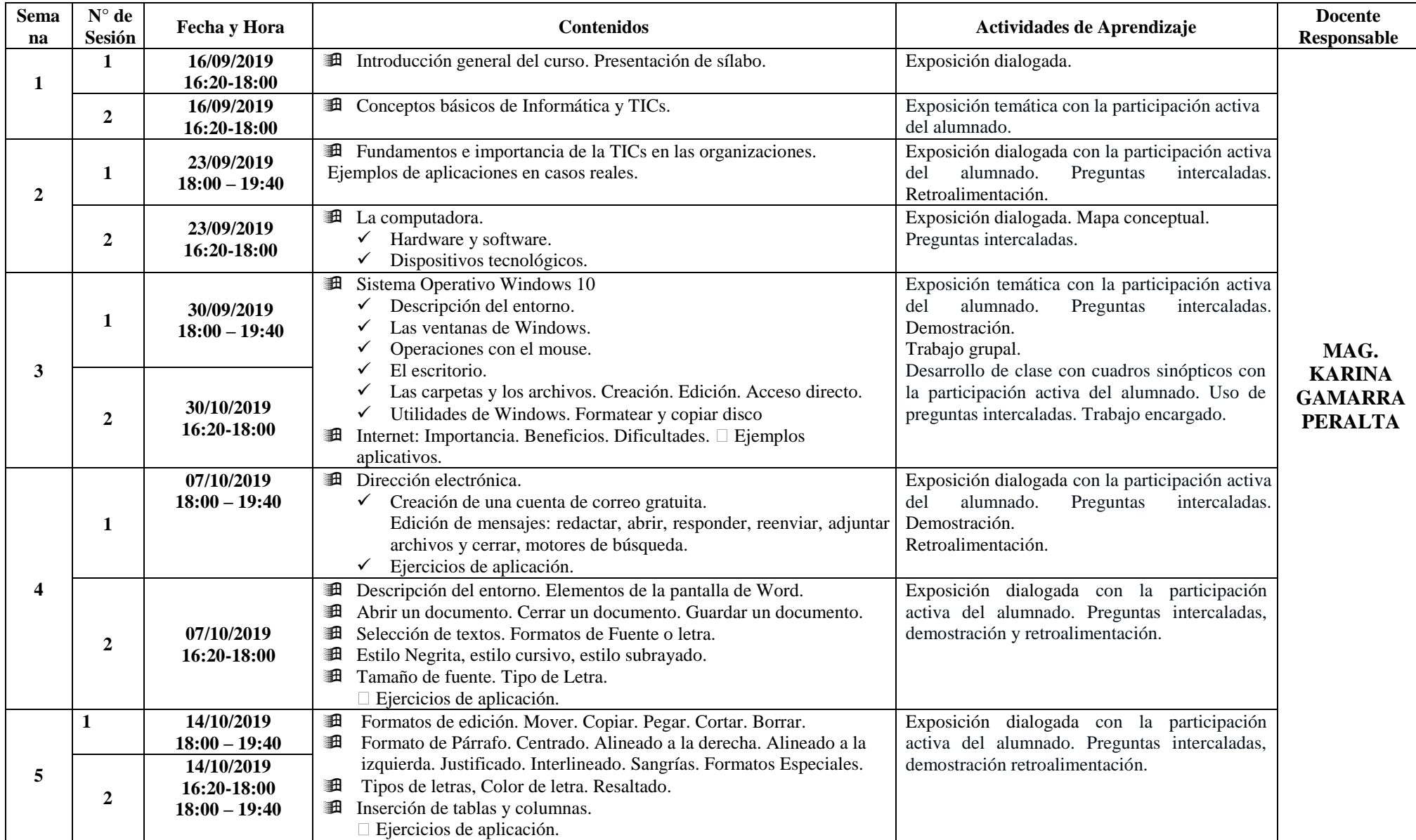

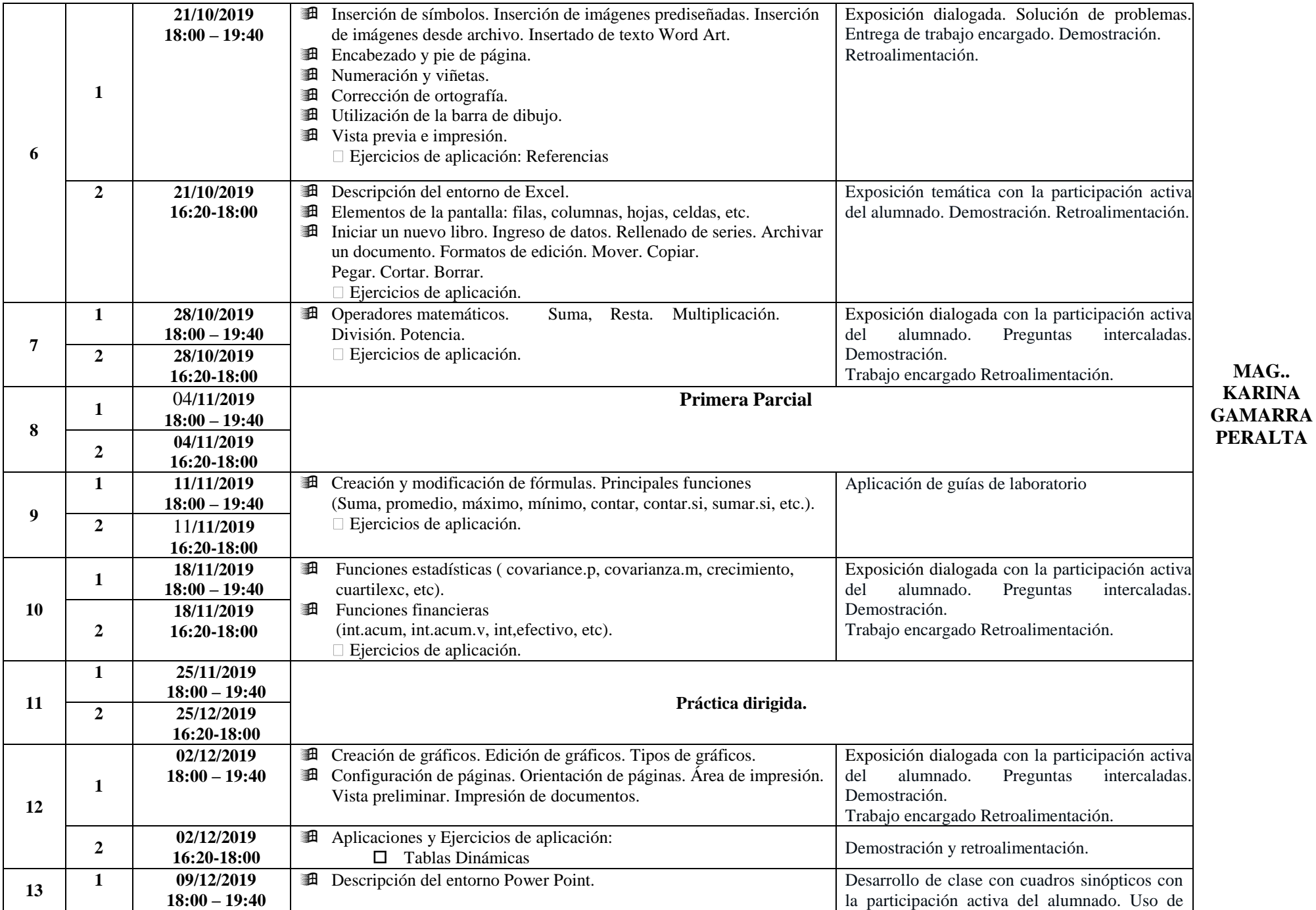

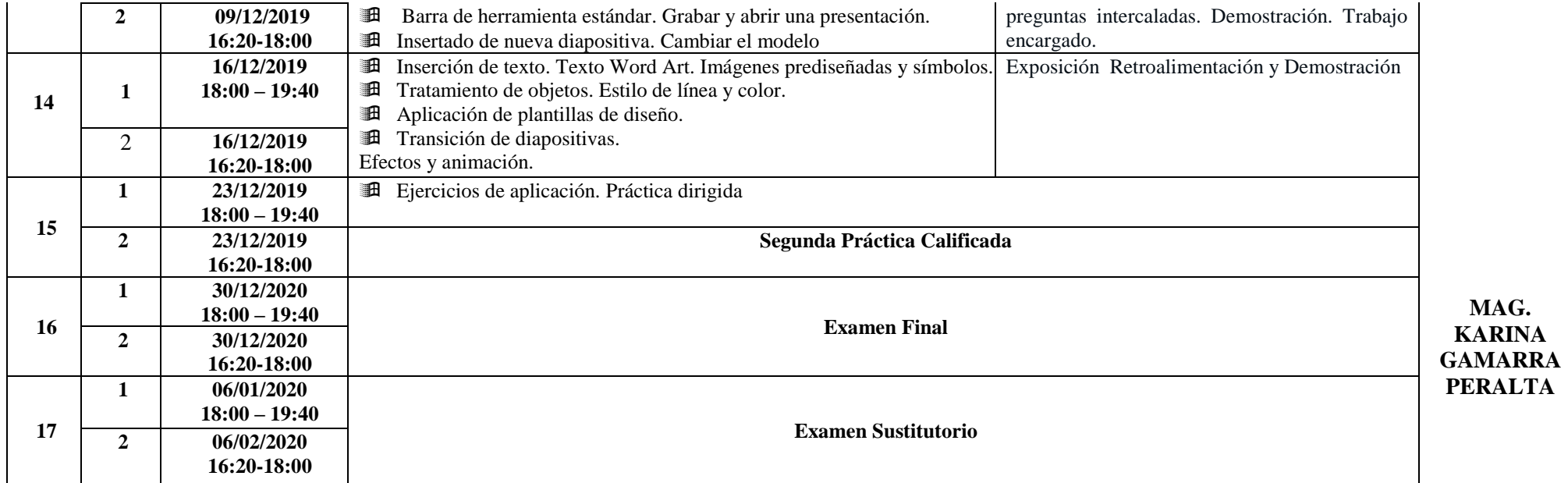